# Knitting Machine Hacking

Bootstrapping a community

Steve Conklin

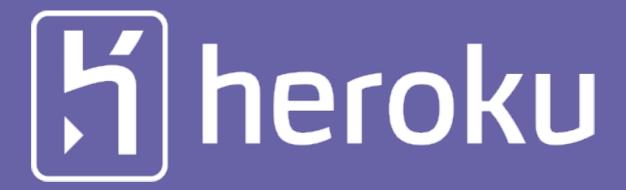

Cloud computing designed and built for developers.

### June 24, 2009 at NYC Resistor

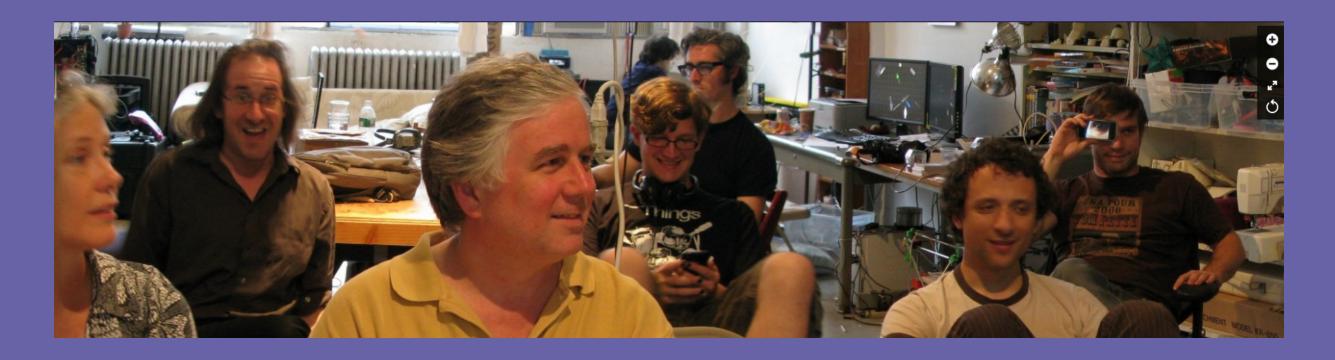

Gigapan Demo Active Image: Gigapan Web Site

Susan and I doing hacker space tourism

Makerbot: Adam Mayer, Bre Pettis, Zack Smith
The knitting machine (Brother KH-930) was spotted on the shelf
We ended up buying a Makerbot kit AND a knitting machine.

## What's in a knitting machine?

- 1980's Japanese electromechanical technology
- "needles" are moved on the fly as carriage passes
- A progression of changes from pure mechanical to

electronic controls.

## Why Bre is Important in this

- •He got fired up and assembled the equipment
- He decided to let go gracefully
- •He passed it to someone else with interest

# I Dive In

- This is an area I'm really strong in
- I figured out the electrical interfaces
- Session tomorrow on reverse engineering!
- Revelation: The external drive is a PDD1
- Can't find a PDD1? Write an emulator
- I discovered the kminternals group and John HogerHuis work from 2004. 2004!

#### Lessons So Far?

- Let go gracefully
- Document everything, no matter how trivial
- Publish results, even incomplete
- Make them findable
- Everyone stands on the shoulders of others

## Cracking the Data Format

- Get the emulator working (found Tandy docs)
- I had a place to start (John's docs)
- Painful iteration (change, save, diff, document)
- This is many hours of boring work
- Hooray for Document Liberation Project
- Obsessed? A bit, . . . maybe.

#### I Go Public on kminternals

July 16th, 2009:

I announce the disk emulator, and that I intend to start on data format

GPLv2

July 28, 2009:

"I have made very good progress on the brother knitting machine file format. There is a link to the information from this page:

<link is now dead>

I have also started a python class to interface with these files. That class is read only at this point, but I am also playing with an application to program custom patterns, and that will require adding writing capabilities. Links to that software are also on the above page."

## My Tools

- The Disk Emulator
- Pattern Dumper
- Pattern Inserter (hard to use)
- Banner generator

## First Major Exposure

Nov 2nd, 2010: Becky Stern, Blog Post

"Hacking the Brother KH-930e Knitting Machine"

- Becky and Limor at Adafruit fixed some bugs
- Adafruit git repo

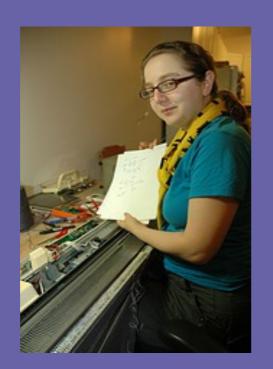

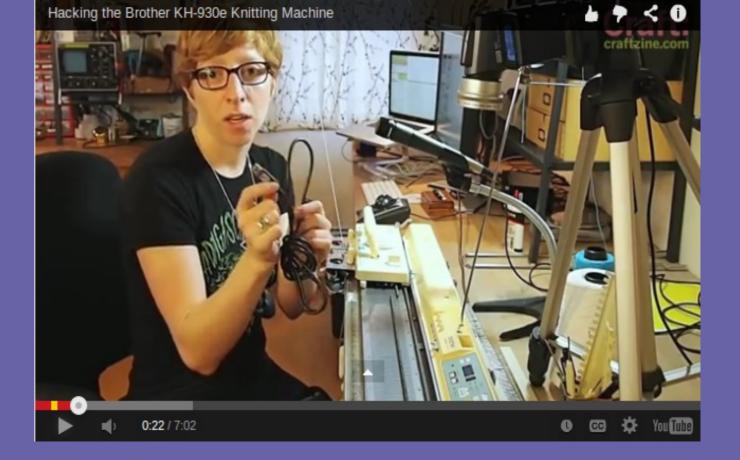

Photo: Becky
Stern

## Travis, Fabienne, Arjan

"Hacking a Knitting Machine's Keypad

Adds computer controlled loading using emulator

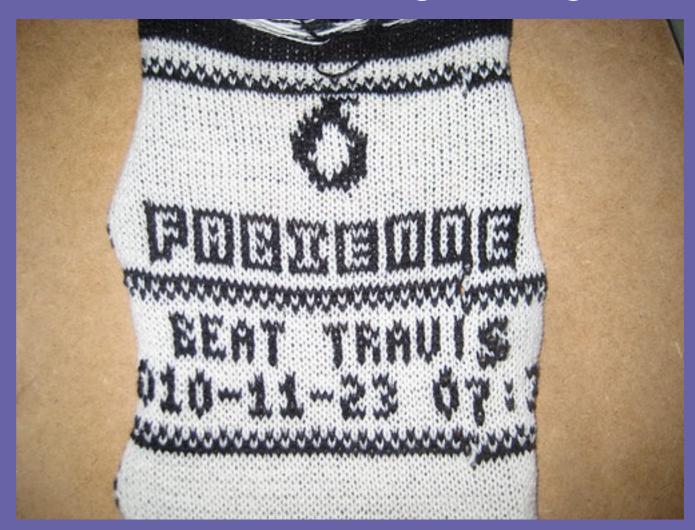

#### Fabienne Serriere

Used the code bas⊕(og Lin);

• Script to convert image forma

Algorithmic pattern generatio

Mate Cozies

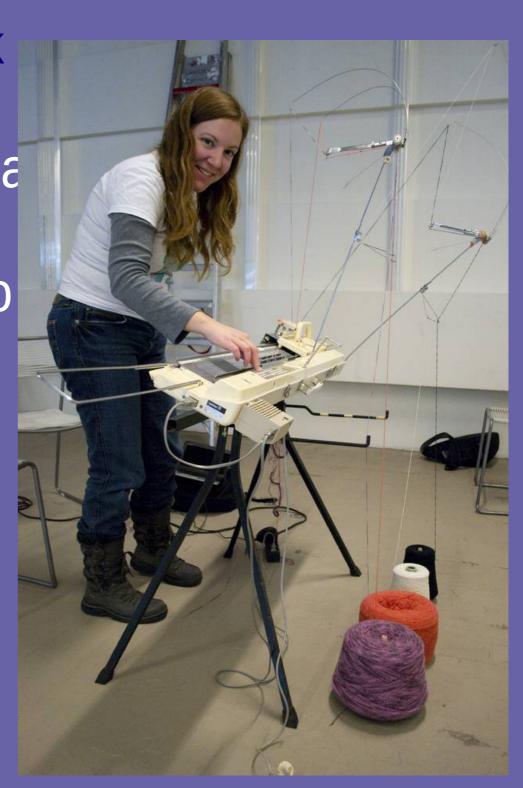

#### Electronic + Textile Institute Berlin

- Victoria Pawlik
- Lots of knitting machines and lots of activity

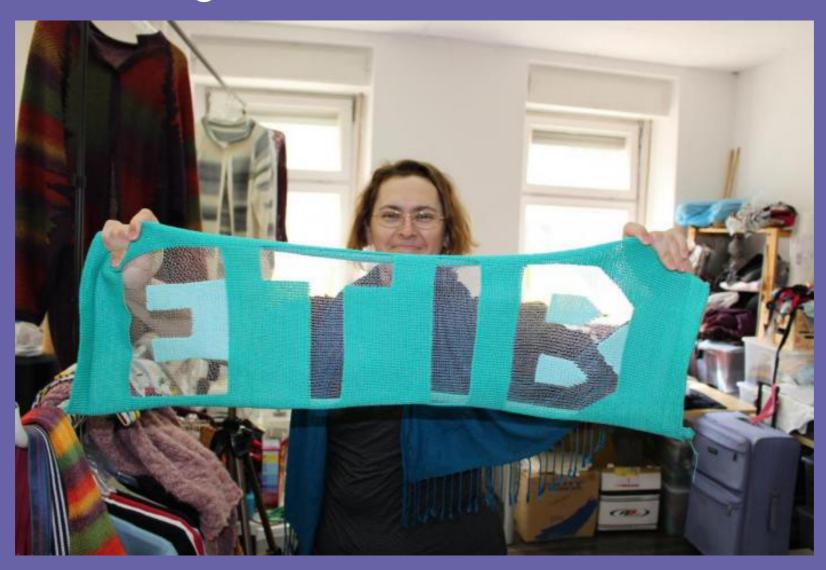

#### Knitic

Mar Canet and Varvara Guljajeva

Replacement controller board for knitting machine

WWW.KNITIC.COM

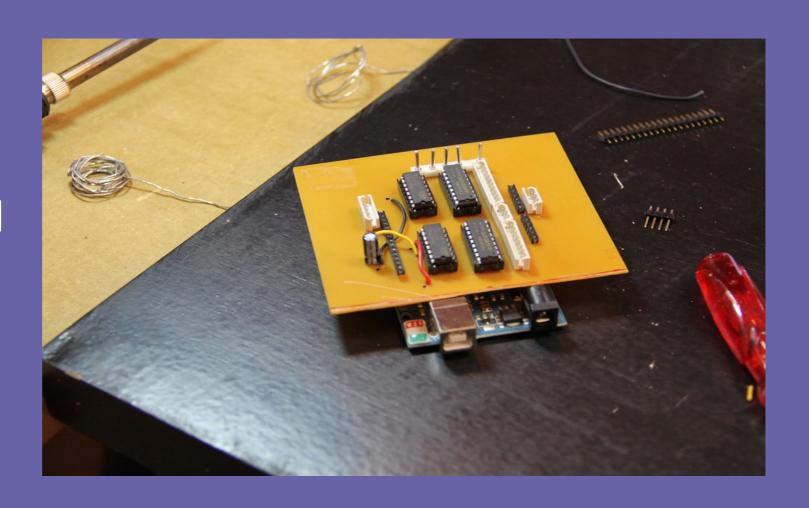

#### New Machines

Gerard RubiopenKnit

Design a new computer-controlled machine

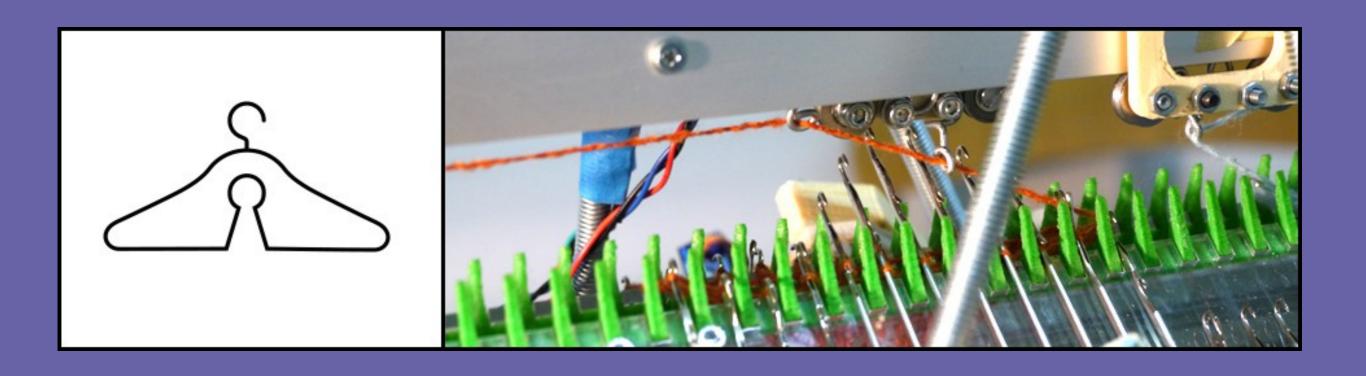

WWW.OPENKNIT.OR

## NeuroKnitting

Mar Canet and Sebastian Mealla

Plotting brainwave activity into knitted patterns

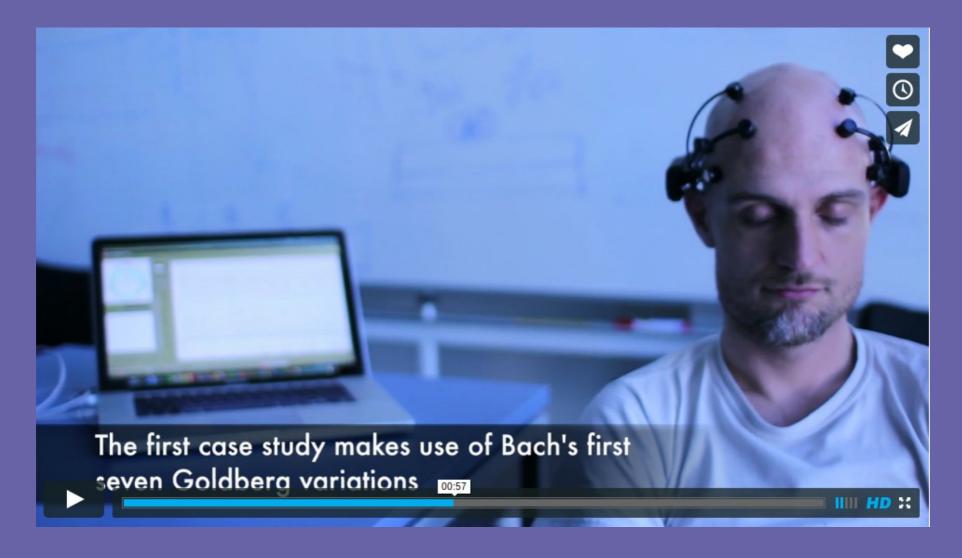

## Andrew Salomone

Numerous projects

http://andrewsalomone.com/

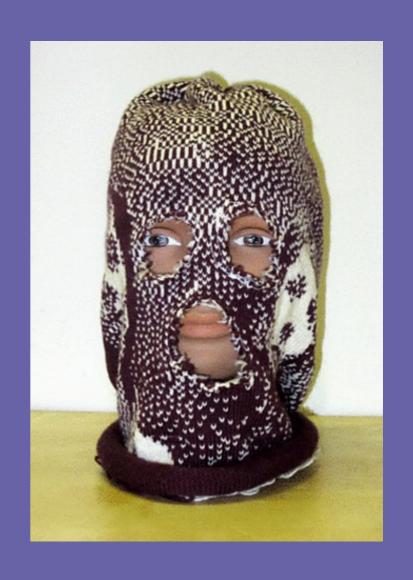

An Open-Source Balaclava for Pussy Riot

#### Davi Post

Img2trackhttp://daviworks.com/knitting/

Image file to knitting machine with GUI

Cross platform

Davi extended knowledge of the data format

#### So Kanno

Artist working at ETIB

Working to extend applications of Knittic

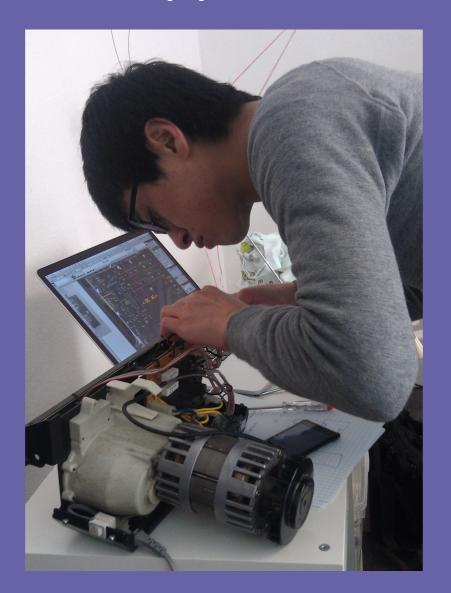

#### Glitch Knit

Kanno, Nukeme, and Tomofumi Yoshida

Not based on the codebase I started, but cool!

http://kanno.so/glitch-knit/

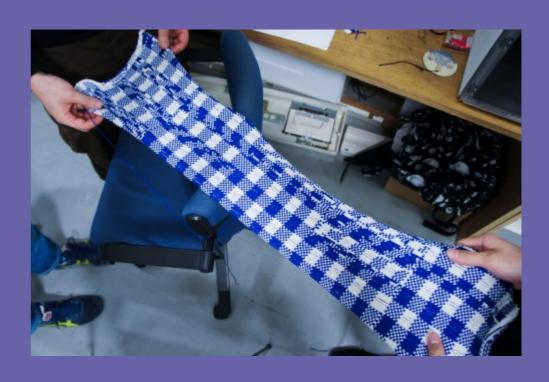

#### All Yarns Are Beautiful

https://wiki.muc.ccc.de/ayab

Arduino shield board for Brother KH-910

Brings computer interface to cheaper machine

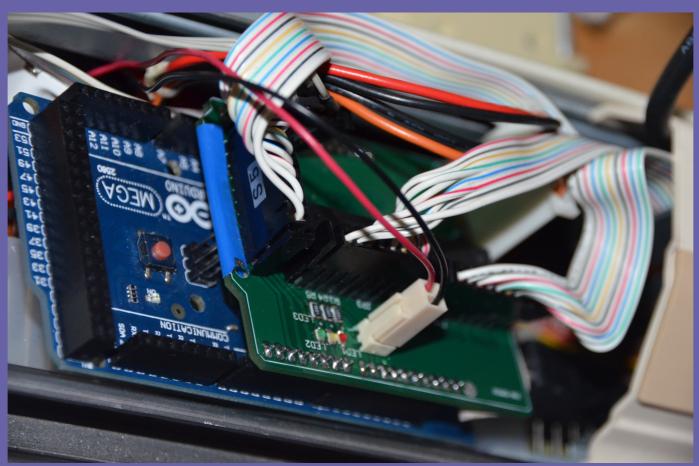

# Fini